# INFORMATICA

#### **Fytolicentie**

Vanaf 2015 moeten alle professionele gebruikers, verkopers en voorlichters van gewasbeschermingsmiddelen houder zijn van een fytolicentie.

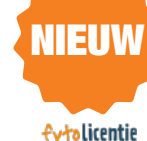

Vanaf 1 september 2013 kan de fytolicentie aangevraagd worden. Op dit infomoment zal toegelicht worden wie deze fytolicentie moet aanvragen, hoe het zit met de overgangsperiode en welke verschillende types er bestaan. Tijdens deze vergadering helpen wij u ook bij uw aanvraag en die van uw gezinsleden.

#### E-loket mestbank

De Vlaamse land- en tuinbouwers kunnen vanaf nu hun mestbankaangifte ook digitaal doen via een nieuw elektronisch loket. Via de online aangifte kunnen de landbouwers hun aangifte op een gebruiksvriendelijke manier invullen en indienen. Aan de hand van een voorbeeld vullen we in deze workshop zelfstandig een mestaangifte in. **VLAAMSE LANDMAATSCHAPPIJ**<br>VLM INTERNET LOKET

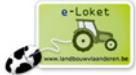

### E-loket

E-loket is de elektronische versie van de verzamelaanvraag. De land- of tuinbouwer kan van thuls uit zijn producent- en bedrijfsgegevens raadplegen en allerlei steun aanvragen zoals zoogkoeienpremie. In deze workshop leggen we stapsgewijs uit hoe je de verzamelaanvraag elektronisch invult.

#### **Veeportaal**

Veeportaal is de elektronische toepassing waarlangs de veehouder zijn administratieve verplichtingen in het kader van de Identificatie en Registratie voor de

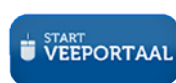

veehouderij kan uitvoeren. In deze workshop werken we met een oefenportaal, waarmee we verschillende oefeningen kunnen uitvoeren (melding geboorte, vertrek, bestelling oormerken, ...)

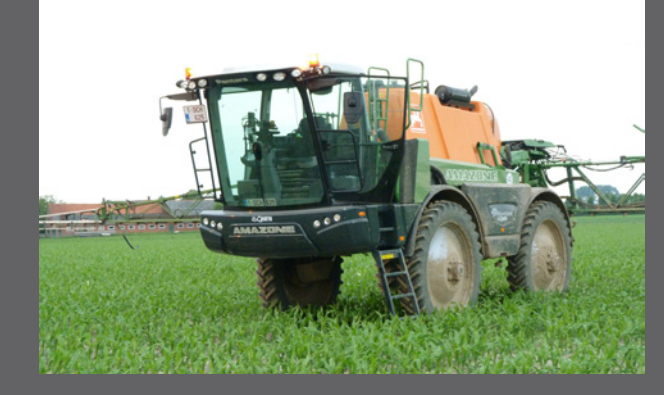

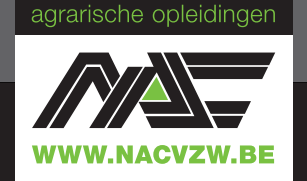

Voor meer informatie, contacteer ons vrijblijvend:

Nationaal Agrarisch Centrum vzw H. Consciencestraat 53a, 8800 Roeselare T 051 26 08 30 - GSM 0475 78 45 94 F 051 24 25 39 - info@nacvzw.be

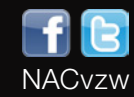

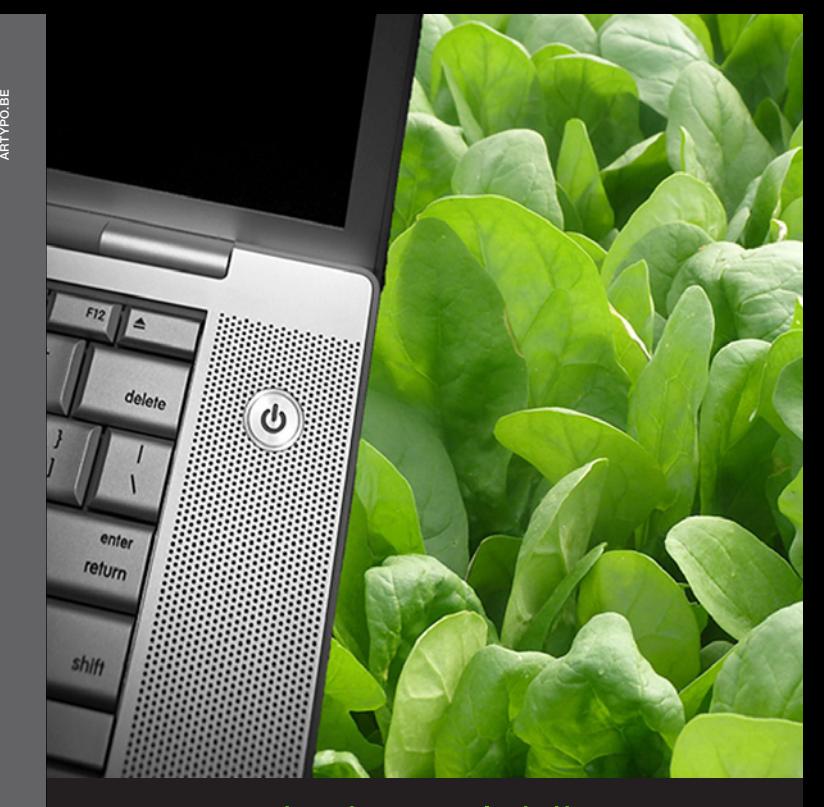

## agrarische opleidingen

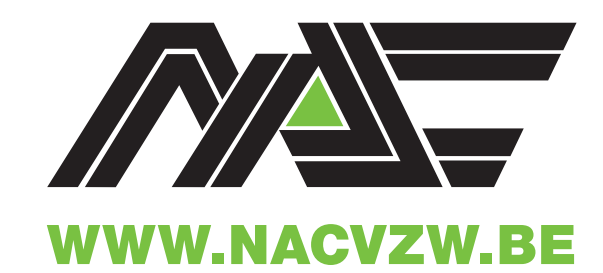

## INFORMATICA

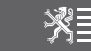

# INFORMATICA INFORMATICA INFORMATICA

### CURSUSAANBOD voor land- & tuinbouwers (4 dagen of 6 avonden)

#### **Initiatiecursus**

Deze opleiding richt zich tot de mensen die weinig tot geen ervaring hebben met het gebruik van de computer.

- • Bediening toetsenbord en muis
- • Kennismaken met besturingssysteem Windows
- • Kennismaken met Word / Excel

#### Digitale fotobewerking

Via deze cursus willen we het volledige proces, van het plaatsen van foto's op de computer tot het ontwerpen van een fotoboek uitleggen.

- • Foto's retoucheren
- • Tekst toevoegen en bewerken
- • Online fotoalbum maken

#### Nieuwe multimediatechnieken

Deze cursus brengt de laatste nieuwigheden in de informaticawereld.

• Kennismaking met tablet, smartphone en apps in de landbouw

- Windows 8
- • The Cloud
- • Google Streetview
- Spotify
- Facebook / Twitter

#### Mee met sociale media

Al je vrienden zitten op Facebook, alle beroemdheden gebruiken Twitter, maar wat is dat allemaal? Via deze kanalen kan u verschillende vakexperten uit de landbouwsector volgen.

- Facebook YouTube
- Twitter LinkedIn
- Google Foursquare

### Word

Stapsgewijs en via eenvoudige oefeningen leren we de basisvaardigheden van het tekstverwerkingsprogramma Word.

- • Efficiënt een tekst intypen
- Paginanummering, voetnoten, kop- en voetteksten toevoegen
- • Tekst structureren en opmaken

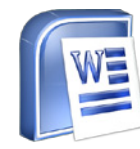

#### **Excel**

Excel is een krachtig rekenprogramma. In enkele lessen krijg je de belangrijkste basisbegrippen op een eenvoudige manier uitgelegd.

- • Bedrijfsgerichte gegevens invoeren
- • Invoeren en opmaken van grafieken
- • Eenvoudige formules gebruiken

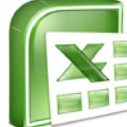

#### Agrarisch ondernemen

Via een volledig overzicht zal u de administratie in land- en tuinbouw herontdekken. We willen u een overzicht bieden van alle online toepassingen binnen de land- en tuinbouw.

- Landbouwkentekenplaat E-loket
- Aanvraag fytolicentie Foodweb
- E-loket Mestbank Veeportaal
	-

#### **WORKSHOPS**

(1 namiddag of 1 avond)

### Kennismaking met tablet en smartphone Apps voor de landbouw

Overal in het straatbeeld duikt een tablet of een smartphone op. Twijfelt u eraan of een dergelijke "kleine computer" ook iets voor u is? Kom dan naar de kennismakingssessie waarin de mogelijkheden van de tablet worden uitgelegd. We tonen verschillende apps die reeds werkzaam zijn in de landbouw.

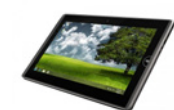

#### Bestanden, mappen en bibliotheken

Je computer, harde schijf en geheugenkaartje zitten vol met bestanden en mappen. Mogelijks is er ook een ordening door middel van "bibliotheken". Maar hoe werk je ermee? In deze twee sessies oefenen we volop met kopiëren, plakken, knippen en ordenen.

#### Facebook voor beginners

Maak kennis met Facebook, de site waar iedereen over spreekt. In deze workshop leer je een profiel aanmaken, vrienden opzoeken, foto's delen, ... Daarnaast bespreken we ook de gevaren van deze sociale netwerksite en hoe we er ons tegen wapenen.

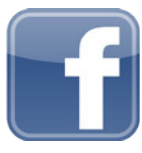

### Picasa

Ziet u het bos niet meer doorheen al uw digitale foto's op uw pc? Wilt u graag weten hoe u efficiënt en gratis uw foto's kun organiseren, bewerken en delen met vrienden en familie? Vraagt u zich af hoe u zelf originele wenskaarten, uitnodigingen en communiekaartjes kunt maken? Indien het antwoord ja is, dan is deze workshop u op het lijf geschreven!

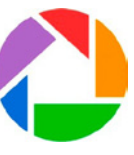

#### Kennismaken met Windows 8

Windows 8 oogt een pak moderner en vanaf nu spreek je niet meer over programma's maar over apps. Omdat de overstap niet vanzelfsprekend is, laten wij u stapsgewijs kennismaken.

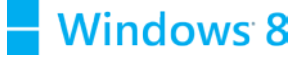

#### Onze kinderen veilig online

Via deze workshop willen we ouders informeren over de problemen die kinderen op het internet kunnen tegenkomen maar vooral aantonen hoe ze voorkomen kunnen worden.

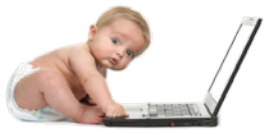

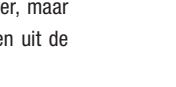

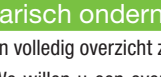

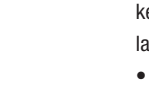